## FMV-DESKPOWER CIX407c/CIX357/CIX355 WORD

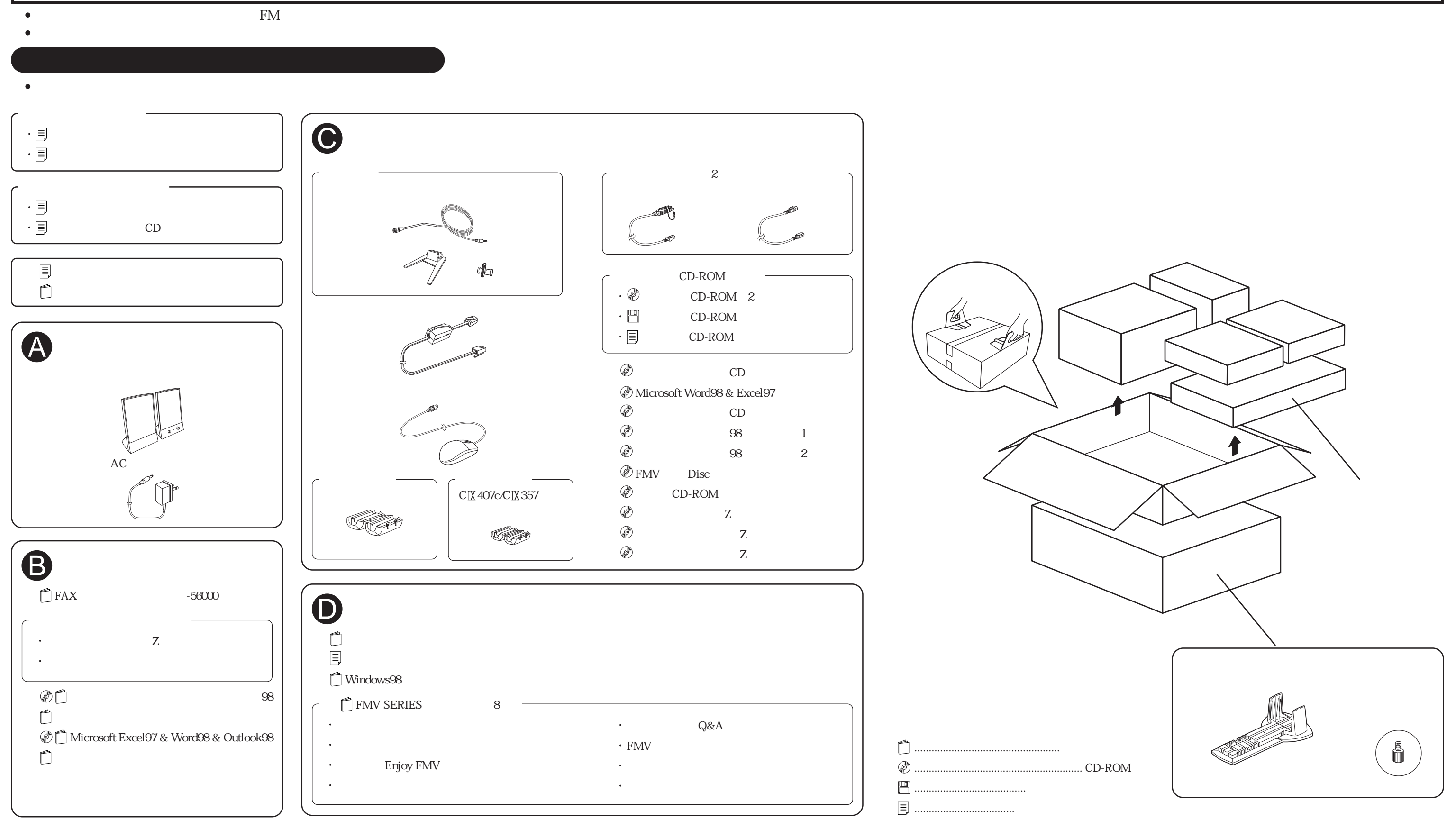

B3FH-A414-01-00